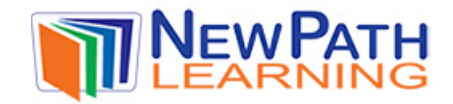

# **ANALYZING, GRAPHING AND DISPLAYING DATA**

Graphs are used to display data in different ways. There are many types of graphs such as, bar graphs, histograms and line graphs.

- A **bar graph** compares data in categories and uses bars, either vertical or horizontal, to display the data.
- A **histogram** is used to graph frequency tables. It is similar to a bar graph, but with histograms the bars touch each other where with bar graphs the bars do not touch each other.
- A **line graph** is useful for graphing how data changes over time. With a line graph, data is plotted as points and lines are drawn to connect the points to show how the data changes.
- **Frequency tables** and **spreadsheets** all display data and can be used to make histograms, bar graphs or line graphs.
- 

• A scatt **the data from a table and plot** the data from a the data from a table and plots it on the set of the set of the set of the set of the set of the set of the set of the set of the set of the set of the set of the coordinate plane. The points of plane represent a relationship

between Please login or register to download the

• A stem pers. leaves a

With this the stew www.newpathlearning.com and the tens plants were responsible the tens plants were responsible

### **How to use analyzing, graphing and displaying data:**

- When using a **bar graph**, **histogram**, and **line graph**, it is important that the graph starts at 0. This ensures that the data will be properly displayed. With a vertical bar graph, the categories are on the x-axis and the scale is on the y-axis.
- With a **line graph**, the line shows how the data changes over a period of time. If the line goes up, it means the data increased. If the line goes down, it means that the data decreased. If the line is flat from one point to another, it means that the data stayed the same.

© Copyright NewPath Learning. All Rights Reserved.

Permission is granted for the purchaser to print copies for non-commercial educational purposes only. Visit us at www.NewPathLearning.com.

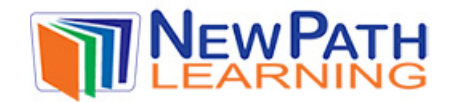

• **Frequency tables** are used to display intervals or categories, and how many times that interval or category is picked. The frequency table below shows the intervals of hours of sleep a group of twentyseven people get per night.

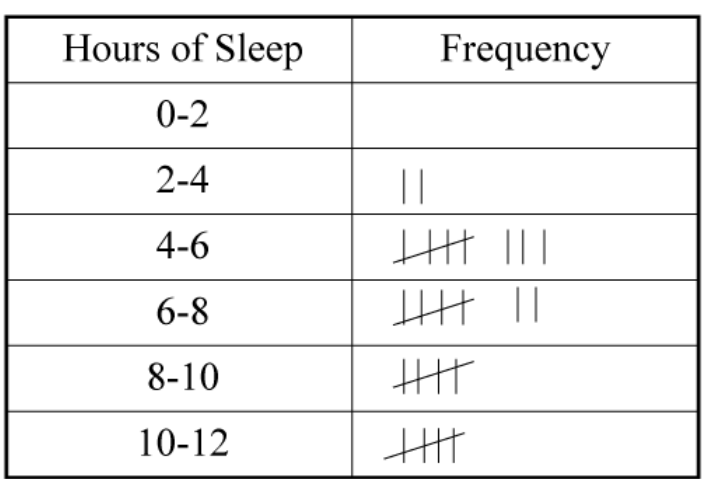

**budgets** 

#### **Spread BREVIEW** eet is very useful for displaying bank accounts and financial matters such as  $\frac{1}{2}$  such as

Please login or register to download the A scatt<sup>er printable version of this study guide. If a</sup>

relation

scatter www.newpathlearning.com a line is a strong is

• The **stem-and-leaf plot** shows data based on two place values. The following data, 15, 16, 18, 22, 25, 36, 32, 31 would be shown as follows with the key being  $1/3 = 13$  with a stem-and-leaf plot:

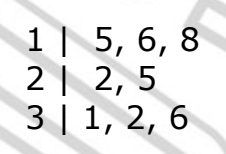

© Copyright NewPath Learning. All Rights Reserved.

Permission is granted for the purchaser to print copies for non-commercial educational purposes only. Visit us at www.NewPathLearning.com.

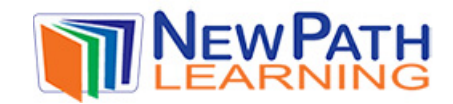

### **Try This!**

1. Make a **bar graph** for the data that shows the number of acres in national forest:

> Yellowstone- 2,200,000 Adirondack- 6,000,000 Glacier- 999,200

2. Make a **line graph** and a **scatter plot** for the data that shows how the price of sneakers has risen:

> 1970- \$5.00 1980- \$7.50 1990- \$15.00 2000- \$20.00

3. Make a

## **IN PREVIEW**

Please login or register to download the printable version of this study guide.

www.newpathlearning.com

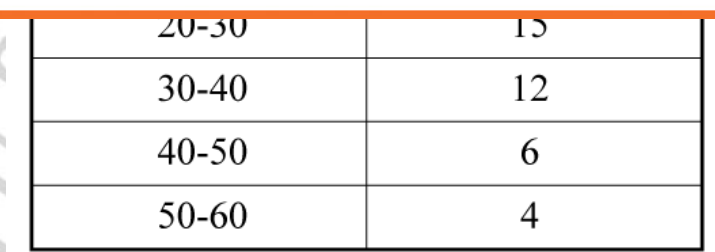

Make a stem-and-leaf plot for the data about number of hours worked at a factory:

35, 40, 42, 38, 25, 20, 33, 28, 41, 40

© Copyright NewPath Learning. All Rights Reserved.

Permission is granted for the purchaser to print copies for non-commercial educational purposes only. Visit us at www.NewPathLearning.com.